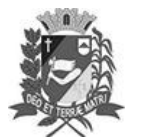

## Diário Oficial de Assis

Prefeitura Municipal de Assis-SP Diario criado pela Lei Municipal 6293/2017 www.assis.sp.gov.br

Assis, 16 de março de 2023

Ano XIX - Edição Nº 3672

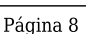

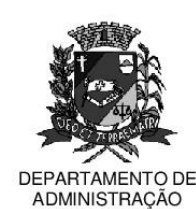

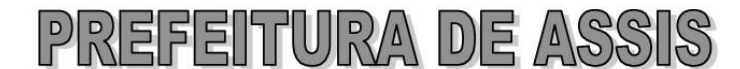

Paco Municipal "Prof" Judith de Oliveira Garcez" Secretaria Municipal de Governo e Administração

LEI Nº 7.297, DE 16 DE MARÇO DE 2023. Proj. Lei nº 24/2023 - Autoria Vereador: José Carlos Silva Beitum

> Acrescenta o nome Padre Antônio Carlos Nunes - PIME à denominação do Velório **Municipal** Complexo Prudenciana. constante da Lei Municipal nº 5.109, de 27 de fevereiro de 2008.

O PREFEITO MUNICIPAL DE ASSIS, Estado de São Paulo. Faz saber que a Câmara Municipal de Assis aprova e ele sanciona, com base no inciso III do artigo 84, da Lei Orgânica do Município de Assis, a seguinte Lei:

O artigo 1º, da Lei Municipal nº 5.109, de 27 de fevereiro de 2008, que "dispõe Art. 1º sobre denominação ao Velório Municipal de Complexo Prudenciana e dá outras providências", passa a vigorar com a seguinte redação:

> Art. 1º O Velório Municipal, localizado na Rua Santa Isabel nº 02, na Vila Prudenciana, passa a denominar-se Velório Municipal Complexo Prudenciana Padre Antônio Carlos Nunes - PIME.

- Art. 2<sup>º</sup> -A placa indicativa do nome da via pública deverá ser fixada no prazo de 60 (sessenta) dias, contados da promulgação da presente Lei, conforme o que dispõe a Lei nº 95, de 10 de agosto de 1.992.
- Art. 3º -As despesas decorrentes com a execução da presente Lei correrão por conta de dotações orçamentárias próprias, suplementadas se necessário.
- Art. 4<sup>°</sup> -Esta Lei entra em vigor na data de sua publicação.

Prefeitura Municipal de Assis, em 16 de marco de 2023.

## **JOSÉ APARECIDO FERNANDES Prefeito Municipal**

## **LUCIANO SOARES BERGONSO** Secretário Municipal de Governo e Administração Publicada no Diário Oficial do Município de Assis.

Av. Rui Barbosa, 926 PABX (18) 3302.3300 CEP 19814-900 - Centro - Assis - SP